# **MAC0439 – Laboratório de Bancos de Dados Aula 13 - SQL**

Consultas com União, Intersecção e Diferença de Relações

e

Operações de Inserção, Remoção e Alteração

2 de outubro de 2015 Profa. Kelly Rosa Braghetto

(Adaptação dos slides do prof. Jeffrey Ullman, da *Stanford University*)

#### **Exemplo para a aula**

◆ Todas as nossas consultas SQL serão baseadas no seguinte esquema de BD:

Refrigerante(nome, fabricante) Lanchonete(nome, endereco, cnpj) Cliente(nome, endereco, telefone) Apreciador(nome\_cliente, nome\_refri) Venda(nome\_lanch, nome\_refri, preco) Frequentador(nome\_cliente, nome\_lanch)

#### **Exemplo para a aula**

◆ Todas as nossas consultas SQL serão baseadas no seguinte esquema de BD:

Refrigerante(nome, fabricante) Lanchonete(nome, endereco, cnpj) Cliente(nome, endereco, telefone) Apreciador(nome\_cliente, nome\_refri) Venda(nome\_lanch, nome\_refri, preco) Frequentador(nome\_cliente, nome\_lanch)

#### **União, Intersecção e Diferença**

- União, intersecção e diferença de relações são expressas nas seguintes formas, todas envolvendo subconsultas:
	- (<subconsulta>) **UNION** (<subconsulta>)
	- (<subconsulta>) **INTERSECT** (<subconsulta>)
	- (<subconsulta>) **EXCEPT** (<subconsulta>)

#### **Exemplo: Intersecção**

#### Usando

Apreciador(nome cliente, nome refri), Venda(nome\_lanch, nome\_refri, preco) e Frequentador(nome cliente, nome lanch), encontre os clientes e refris tais que:

- 1. O cliente aprecia o refri e
- 2. O cliente frequenta pelo menos uma lanchonete que vende o refri

"Truque": a subconsulta é uma tabela armazenada.

);

**Solução**

(SELECT \* FROM Apreciador) INTERSECT

Refris vendidos nas lanchonetes que o cliente frequenta.

(SELECT nome\_cliente, nome\_refri FROM Venda, Frequentador WHERE Frequentador.nome\_lanch = Venda.nome\_lanch

#### **Semântica de multiconjunto**

- ◆ Os comandos SELECT-FROM-WHERE usem "semântica de multiconjunto"
	- Ou seja, a resposta deles podem conter tuplas repetidas
- $\blacklozenge$  Já para as operações de união, intersecção e diferença, o padrão é a **semântica de conjunto**
	- Ou seja, as **duplicações de tuplas são eliminadas quando a operação é aplicada**.

#### **Motivação: eficiência**

- É muito caro eliminar duplicações de uma relação.
- A operação de projeção considera somente uma tupla por vez (não requer a ordenação das tuplas) – por isso a consulta feita com o comando SELECT-FROM-WHERE fica mais eficiente quando não é preciso remover duplicações.
- ◆ Para intersecções e diferenças, é mais eficiente ordenar as relações antes.
	- **Nesse caso, as duplicações já podem ser** facilmente eliminadas.

#### **Controlando a eliminação de duplicações**

◆ É possível forçar que o resultado de uma consulta seja um conjunto ( = sem repetições) usando a cláusula **DISTINCT**:

**SELECT DISTINCT atrib1, atrib2 ...**

◆ Para forçar que o resultado seja um multiconjunto (ou seja, que as duplicações não sejam eliminadas) use a cláusula **ALL**, como em:

**(<subconsulta>) UNION ALL (<subconsulta>) (<subconsulta>) INTERSECT ALL (<subconsulta>) (<subconsulta>) EXCEPT ALL (<subconsulta>)**

#### **Exemplo: DISTINCT**

#### ◆ A partir de

Venda(nome lanch, nome refri, preco), encontre todos os diferentes preços cobrados por refrigerantes:

#### **SELECT DISTINCT preco**

#### **FROM Venda;**

◆ Sem o DISTINCT, cada preço poderia ser listado tantas vezes quanto o número de pares (nome lanch,nome refri) associados a esse preço na tabela.

#### **Exemplo: ALL**

- Usando as relações Frequentador(nome\_cliente, nome\_lanch) e Apreciador(nome\_cliente, nome\_refri): **(SELECT nome\_cliente FROM Frequentador) EXCEPT ALL (SELECT nome\_cliente FROM Apreciador);**
- ◆ Lista o nome de cada cliente que frequenta um número de lanchonetes que é maior que o número de refris que ele gosta (e cada nome aparece tantas vezes quanto for a diferença entre essas quantidades).

#### **Modificações no banco de dados**

- ◆Um comando de modificação não devolve um (multi)conjunto de tuplas como resultado (como uma consulta faz); ele **modifica o estado do BD de alguma forma**
- Existem 3 tipos de modificações:
- 1. Inserção de tupla(s)
- 2. Remoção de tupla(s)
- 3. Modificação do(s) valor(es) dos componentes de tupla(s) existente(s)

### **Inserção**

 Para inserir uma única tupla: **INSERT INTO <relação> VALUES ( <lista de valores> );** ◆ Exemplo: adicione a Apreciador(nome cliente, nome refri) o fato de que Ana gosta de Fanfa. **INSERT INTO Apreciador VALUES('Ana', 'Fanfa');**

#### **Especificando atributos no INSERT**

- Nós podemos adicionar ao nome da relação uma lista de atributos.
- ◆ Há duas razões para se fazer isso:
	- 1. Quando esquecemos a ordem de criação dos atributos na relação.
	- 2. Quando não temos valores para todos os atributos e queremos que o SGBD preencha os componentes faltantes com NULL ou um valor default.

#### **Exemplo: especificando atributos**

◆ Outra forma de adicionar o fato de que Ana gosta de Fanfa a Apreciador(nome cliente, nome refri):

INSERT INTO Apreciador(nome\_refri, nome\_cliente) VALUES('Fanfa', 'Ana');

#### **Adicionando valores padrão**

**Em um comando CREATE TABLE,** podemos indicar um valor padrão para um atributo, por meio da cláusula DEFAULT.

Quando uma tupla inserida não possui valor para esse atributo, o valor padrão será usado.

#### **Exemplo: valores padrão**

CREATE TABLE Cliente ( nome CHAR(30) PRIMARY KEY, endereco CHAR(50) DEFAULT 'Av. Paulista, 123', telefone CHAR(16)

);

#### **Exemplo: valores padrão**

INSERT INTO Cliente(nome) VALUES('Ana'); Tupla resultante:

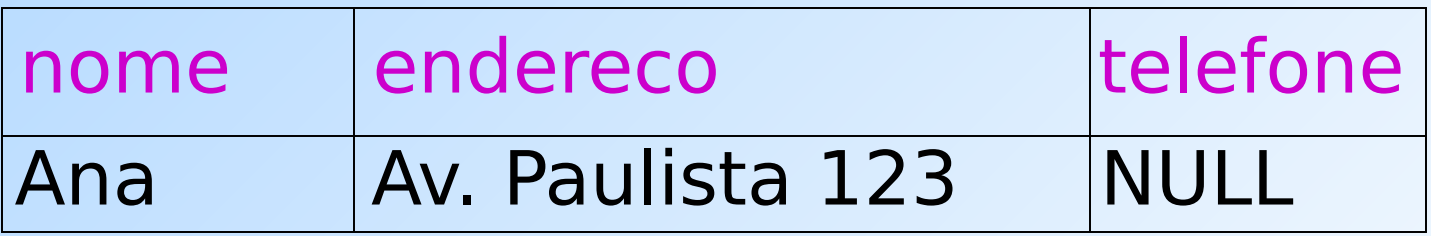

#### **Inserção de várias tuplas**

Podemos inserir o resultado todo de uma consulta em uma relação usando a forma: INSERT INTO <relação> ( <subconsulta> );

### **Exemplo: inserção de subconsultas**

# Usando Frequentador(nome\_cliente, nome\_refri), insira em uma nova relação Colegas(nome) todos os colegas "em potencial" da Ana,

i.e., os clientes que frequentam pelo menos uma lanchonete frequentada pela Ana.

**Solução** INSERT INTO Colegas (SELECT f2.nome\_cliente FROM Frequentador f1, Frequentador f2 WHERE f1.nome cliente = 'Ana' AND f2.nome\_cliente <> 'Ana' AND  $f1.$ nome lanch =  $f2.$ nome lanch ); Pares de tuplas de Clientes onde a primeira é para Ana e a segunda é para um outro cliente qualquer, e as lanchonetes são a mesma. Nome dos potenciais colegas

### **Remoção**

# Para remover tuplas que satisfazem uma condição em uma relação: DELETE FROM <relação> WHERE <condição>;

#### **Exemplo: remoção**

◆ Remova de Apreciador(nome cliente, nome refri) o fato de que Ana gosta de Fanfa: DELETE FROM Apreciador WHERE nome cliente = 'Ana' AND nome\_refri = 'Fanfa';

#### **Exemplo: remoção de todas as tuplas**

## Esvazie a relação Apreciador:

### DELETE FROM Apreciador;

# Observe que nenhuma cláusula WHERE é necessária.

### **Exemplo: remoção de algumas tuplas**

◆ Remova de Refrigerante(nome, fabricante) todos os refris para os quais existe um outro refri feito pelo mesmo fabricante.

DELETE FROM Refrigerantes r WHERE EXISTS (

Refris com o mesmo Fabricante e um nome diferente do nome do refri representado pela tupla r.

SELECT nome FROM Refrigerante WHERE fabricante = r.fabricante AND nome <> r.nome);

#### **Semântica do comando de remoção do slide anterior (1)**

- ◆ Suponha que a Cola-Coca produza somente Fanfa e Fanfa Diet.
- ◆ Suponha que o processamento da remoção "passe" primeiro pela tupla da Fanfa.
	- A subconsulta é não vazia, por causa da tupla da Fanfa Diet, então remove-se a tupla da Fanfa.
- ◆ Agora, quando **r** é a tupla para Fanfa Diet, essa tupla será removida também?
	- Essa dúvida é válida já que, após a remoção da tupla de Fanfa, Fanfa Diet passaria a ser o único refri de seu fabricante.

#### **Semântica do comando de remoção do slide anterior (2)**

- ◆ Resposta: Fanfa Diet será removida também!
- ◆ A razão para isso é o fato de que a remoção acontece em dois estágios:
	- 1. Marcação de todas as tuplas para as quais a condição WHERE é satisfeita.
	- 2. Remoção das tuplas marcadas.

#### **Alterações**

 Para mudar alguns atributos em algumas tuplas de uma relação:

 UPDATE <relação> SET <lista de atribuições a atributos > WHERE <condição sobre as tuplas>;

Assim como no comando DELETE, a cláusula WHERE é opcional.

#### **Exemplo: alteração**

Mude o número do telefone do cliente Mário para 555-1212:

> UPDATE Cliente SET telefone = '555-1212' WHERE nome = 'Mário';

#### **Exemplo: modificação de várias tuplas**

◆ Faça com que R\$4 seja o preço máximo para um refrigerante:

> UPDATE Venda  $SET$  preco = 4.00 WHERE preco  $>$  4.00;

#### **Referências Bibliográficas**

◆ Database Systems - The Complete Book, Garcia-Molina, Ullman e Widom. 2002. Capítulo 6

 Sistemas de Bancos de Dados (6ª edição), Elmasri e Navathe. 2010. Capítulos 4 e 5